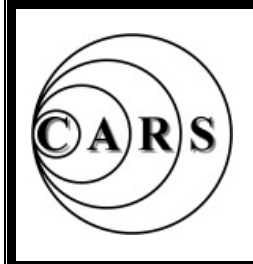

# *Chelmsford Amateur Radio Society Established 1936*

 *Affiliated to the RSGB Club Call Sign: G0MWT*

 *President: Harry Heap G5HF Chairman: John Bowen G8DET Secretary: Martyn Medcalf G1EFL Treasurer: Brian Thwaites G3CVI*

 **Newsletter No 507 Web Address: www.g0mwt.org.uk May 2008** 

# **This Month's Meeting – Tuesday, 3rd June. 7.30pm at the Marconi Club.**

# **CARS Annual Table Top Sale**

# **By Colin Page, G0TRM**

Yes, the year has come around again, quicker than last year and it is time to think of another excellent CARS Table Top Sale.

Are you looking for a hard to find component or is it an antenna tuner you're after? Perhaps you have too much gear already and need some room in the shack?

The Table Top Sale on the June 3rd Meeting may solve both problems.

Don't forget tables are free to CARS Members – only £3 to others.

Start saving your pennies from items in this Newsletter – clean-up your quality item you wish to sell and prepare for June's Meeting.

Call Colin, G0TRM on 01245 223835 or E-Mail to: -- g0trm at g0mwt.org.uk

# **Dates for your Diary**

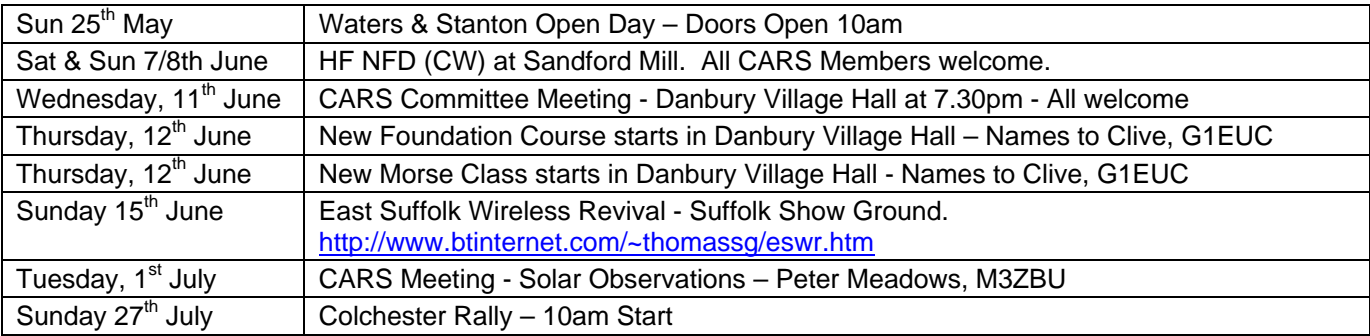

Thanks to Geoff, G7KLV for arranging the Postal Members Newsletter – could it go by E-Mail? Please inform Geoff, G7KLV by E-Mail of any changes to your call-sign, postal or E-Mail address, etc. E-Mail him on g7kly@g0mwt.org.uk Thanks.

# **Subs Reminder**

Brian would also be delighted to receive your Subscription for 2007 to 2008 period. Part year (until October) £6 for new Members, existing Member renewal £12. Send a SAE and a cheque made out to C.A.R.S. to Mr B.Thwaites, G3CVI, 118 Baddow Hall Crescent, Great Baddow. CHELMSFORD. CM2 7BU – Thanks.

Club Nets: Tuesdays 8-30pm: (2nd) 145.375: (3rd) 28.375/1,947 (4th) 1.947: (5th) 145.375. All +/- QRM.<br>Net Controller for June is Patrick M0XAP Thanks to David. M0BQC for doing it in Mav. Thanks to David, M0BQC for doing it in May.

# **Last Months Meeting:- The International Beacon Project. By Leslie Butterfields, G0CIB.**

Before the talk started Leslie disappeared outside to erect his aerials for the later demonstration of Beacon monitoring.

He started by discussing topics such as: -

- Why use Beacons
- What do we need to know
- IBP International Beacon Project
- Where to get further information
- Is the band dead if no-one is transmitting?
- Answer the last question in 3 minutes!
- Frequency segments
- Tools for Beacon listening, e.g. software/hardware

At this point Leslie demonstrated the MFJ Dx Beacon Monitor. It is a box with the map of the world on the front with LEDs at the NCDXF Beacon sites, the LEDs light up when that particular beacon is transmitting on the chosen QRG. The timing is obtained from an internal radio controlled clock. The demonstration of Beacon reception took place but unfortunately it failed due to the flat conditions.

Beacons can be used as propagation indicators, to align radio equipment – especially at the microwave frequencies and can be used to obtain auroral warnings and to obtain solar data, etc. (See DK0WCY). In order to successfully utilize Beacons we need to know, where they are, their callsign and what frequency they are on and when, (these last points must be accurate). We also need to know the output power, the aerial in use and whether or not it is currently serviceable. Next Leslie discussed the IBP beacon project, which is run by the NCDXF organisation. Full information on this beacon chain can be found at http://www.ncdxf.org/beacons.

The essence of receiving these Beacons is in the timing. Accurately knowing this Leslie pointed out means it is not necessary to know the Morse Code. The Beacons transmit on 5 separate frequency bands, but it is easier understand this by first taking a single band sequence, such as on 14.100MHz. The Beacons transmit in sequence for 10 seconds during any 3-minute period, starting on the hour each hour of the day. The sequence of transmissions can be seen from the above web site. There are various tools available to assist with listening to this Beacon chain; a good example is the MFJ box mentioned above. For the computer literate among us –

FAROS is an excellent example of computer automated listening. Their web site has much more information on the chain as well as some interesting historical facts.

Leslie then took questions on the above talk; the first question concerned DK0WCY to which Leslie explained that full information on QRGs and the information contained in the broadcasts can be found in the call-book. Next someone asked how many of the NCDXF Beacons have been heard during one sequence? Leslie said that he had heard four, (I've heard all 18 on 21 or 24MHz a couple of years ago, Author)

Someone asked what aerial is best utilized for reception of the Beacons, Leslie answered that he preferred a dipole. (Theoretically a vertical may be better – Author). Are there any planned changes to the current NCDXF equipment was the next question, Leslie said, none planned.

Leslie, is also a RSGB board member with Portfolio Technical Committee & Propagation Studies Committee so he put on his RSGB Board Members hat and asked the audience where they thought the hobby should be going?

Some discussion took place as to why the RSGB Council proceedings were on the web but not put into RadCom . Leslie said that he thought that they should be included and that furthermore he was not happy with the amount of help info; help lines etc. that appear in RadCom. Our Chairman then asked whether there was anything that our club could do to assist in this. Leslie simply replied that writing in might help. There was then some discussion concerning technical articles in RadCom, it appears that this is all under the control of the Editor (technical) and he has been extremely stretched of late! Someone asked about Bletchley Park to which Leslie said that this is still going ahead. But further information will come out of the GB2RS news broadcasts and G3LEQ controlled these. Some discussions then took place concerning the GB4FUN vehicle, it would appear that this is to go and a new fold-up vehicle is to be purchased instead.

Our Chairman then concluded the Meeting by stating that the Committee would put the salient points together in a letter to be addressed to HQ.

#### **Gwyn Williams – G4FKH**

The usual high quality Raffle was organised by Geoff G7KLV & Colin G0TRM.

# **Freesat**

By superb timing, the BBC announced that day that they had launched a Satellite Service along with ITV with the aim of providing High Definition TV from space for FREE, hence its new name "Freesat", to complement Freeview.

After the break Murray, G6JYB then presented a visual presentation about this attractive project.

You can receive most of the "Freeview" channels plus a few more, inc BBC& ITV-HD, together with digital subtitles, audio description and radio. Press the "Red Button" and one can then have access to the latest news, live sports, together with a 7-day on-screen programme guide.

Murray highlighted you need a certified Freesatspec box (£50 to 150) and if you do not have a modern "LNB" you will need a new dish. Note that Lidl etc Satellite systems are not compatible with the Freesat EPG, data and future broadband service that will appear later. For HD viewing you will need a HD Ready TV with HDMI connections.

Further details from http://www.freesat.co.uk

Murray, G6JYB

## **Flex-5000A-ATU DR and a Comparison with a Yaesu FT1000MP**

Those present at the January meeting will remember the talk by Peter Waters, G3OJV of Waters & Stanton about Software Defined Radio and the Flex-5000 series. Well I decided to go and buy one. Here are my experiences so far.

I purchased the above Flex and connected it to my Advent 7012 Laptop because this had a builtin FireWire connection. The FireWire cable that came with the Flex was terminated at one end wrongly for this Laptop, so I went and bought a cable from PC World, another expense but only £10. Thus I was able to receive using the Flex and the Power SDR software. The software and the firmware for the Flex were easy to install, just a matter of following the instructions in the manual. At this point I had a great deal of trouble with what is called audio dropouts, the back-up people at Flex HQ were a great help here, especially as they told me about a Microsoft patch which was required before the FireWire would work correctly. So now I was happily receiving on the air, probably after about 2 days.

Initial tests suggest that the Flex Rx is down an S-Point as compared with my MP, not at all what they are claiming. The CW transmit signal

occasionally chops half of the first symbol in a letter making the CW sound jerky, again not what they are claiming. Full break-in has been impossible to realise at 24WPM, they claim that full break-in will work up to 40WPM. There are some improvements in the pipeline that may help with the CW transmit side.

Since the demise of the Beat Frequency Oscillator, I have had trouble zero beating my Rx to an incoming signal. The FT1000MP gets over this with a LED visual indicator; the Flex on the other hand has a main display which is called a Panadapter that shows you exactly where the signals are, so zero beating is easy. The Panadapter really comes into its own when band conditions are crowded, finding a spot is simple also putting your Tx. signal into a spot for Dx-peditions is equally as easy. The Flex development has obviously been centred on the Rx side. I find that the Tx. is either lacking or does not give the power out that it should.

I can definitely say that I will not be getting rid of my FT1000MP, but the new Flex is interesting and fun to play with. The Yaesu is a more complete package whilst the Flex is not all that it has been cracked up to be, yet! One word of warning to would-be purchasers of the Flex, there are still issues with the connection from the Flex to a PC. In the case of the Flex-5000A, it is via a Firewire, not all Firewire's work as well as each other. Also it will be a considerable advantage if you have had prior experience using computers to communicate. Assistance can be obtained but I suspect that this will quite quickly diminish and an unknowing Amateur will be left high and dry. There is a "Users Forum" where assistance could be forthcoming.

As a final comment – "Yes, the capabilities of the Flex-5000A have definitely been overstated".

Lastly I would like to invite any club member to come to my shack to see these rigs in operation, preferably one at a time. I can be contacted on 07984-073007.

# **Gwyn Williams – G4FKH**

Note: Other Flex-5000 Users Reviews can be found at http://www.eham.net/reviews/detail/6626

# **International Marconi Day (IMD)**

International Marconi Day is a celebration of Marconi's life and works and is held on the Saturday nearest to his birthday, the  $25<sup>th</sup>$  April, and this year it was on the  $26<sup>th</sup>$ , which, as is usual, was an idyllic spring day, in keeping with a long established tradition! The event is organised by Dr. Geoff Bowles at Sandford Mill and CARS was invited to set up and operate amateur stations.

On this occasion the Club only operated between 10 am and 5pm, forgoing the graveyard stint! We had the usual HF station on SSB in the Writtle Hut, while upstairs in the mess room Tony G4YTG had set up his rig, working exclusively on CW. Unfortunately his linear failed during the afternoon and they worked on reduced power for the rest of the day. Contacts were mostly on 80m, the higher bands were disappointing.

Such an event requires some preparation and the aerial team did their stuff on the previous Tuesday. Brian G3CVI had commissioned the Club rig in the Hut but was not present on the day. Amongst the operators on HF were Martyn G1EFL, Carl G3PEM, Geoff G3EDM, Ron M3CAM, Denis M0FHA, Malcolm G4KGL, Steve G4ZUL, Gwyn G4FKH, Andrew G0IBN and Terence G3GLL. My apologies to those not mentioned but there was a very good Club presence, both operating and hosting.

This year we had an extra attraction, a VHF station outside the Barn housed in excellent, almost luxurious, caravan accommodation provided by Mark M0IEO. Together with his wife Belinda, he had set out at 8am on Saturday and by 10am, opening time, the caravan awning was up, the gear set up and working and, most importantly, the kettle was boiling! Their co-linear was attached to a nearby redundant telephone pole by Bob, G4MDB**.** 

Mark was accompanied by a very enthusiastic team including Jim 2E0RMI and Clive M0GHH. They operated on 2m, with some Echolink contacts to ZL and the USA by Jim and when 2m was a bit dead Bob flew his kite and made some contacts on Top Band and 80m. Unfortunately as Bob said, sky hooks are not very reliable! Nevertheless, they enjoyed themselves and aroused much interest from the visitors on their way to and from the Barn.

IMD always acts as a magnet for ex Marconi employees and many old acquaintances are renewed. Quite often our visitors come offering artefacts to the Museum and one visitor, donated a coherer which is one of the original devices used by Marconi to receive Morse and is probably 80 to a 100 years old. Some artefact! On view were some Marconi equipments donated since our last open day and a home built wireless set, in working condition, dating from the late 1920's in a solid mahogany cabinet. The Ships Radio

Room was manned all day by Joe Ryan and Ken Hardy M3XBK, who stood in for Jimmie Leadbitter who was, sadly, unable to attend on this occasion.

Peter Best, G8BLS, Chairman of the Felixstowe and District ARS brought a party of Radio Scouts, Ashley M3UAQ, Thomas M3WLT, Geoff M3FFT & Sandeep M3XSS. Peter went to Arnhem with Tom, G0SBW who came to CARS and presented a talk about Operation Market Garden, a re-enactment intended to determine the reasons for failure of army radios in WWII. Friend of the Museum, Jim Selby found himself in an in-house Marconi Magazine dated 1972 brought on-site by Peter. Jim designed some of the 6/4 GHz microwave equipment which Peter used to maintain when he worked for the Post Office Telephones. Another visitor, Michael O'Beirne, was taking photographs of Marconi equipment for an article for the magazine Radio Bygones.

IMD also attracts younger visitors and for their benefit a number of activities with a communications theme had been set up in the Barn under the supervision of Geoff's assistant, 'Trish' Robinson. Colin G0TRM and Geoff KLV had set up their hands-on Morse demonstration, always popular, especially with the children.

Volunteers from the Friends of Chelmsford Museums carried out various duties. These included supervision of car parking, hosting, assisting in the Barn and the provision of light refreshments throughout the day. Although the refreshments were modestly priced, money is raised to assist the Museum in the purchase of worthwhile artefacts. With almost 500 visitors it was a very enjoyable and successful day.

As Mark said "Was it really eight months ago I wrote to John G8DET saying that I was a lonely radio amateur looking for somewhere to belong?"

We now only QSL on request - Please send your QSL cards, preferably via the RSGB Bureau.

#### **Reports by John G8DET, Mark M0EIO and Bob G4MDB – Edited by Geoff, G7KLV.**

# **"Mills On The Air" – Stock Windmill**

"Mills on the Air", was this year organised for Saturday, 10th & Sunday 11th of May.

CARS participation with Mills on the Air Day was organised by Patrick M0XAP in conjunction with Essex County Council to operate from the grounds of Stock Windmill (CM4 9RY WAB: TQ69), an ideal, high location with good take off

in all directions. Patrick had also arranged with Ofcom to use GB5SM for the event. Mark M0IEO had offered the use of his caravan which had proved so popular at IMD. Mark was accompanied by his wife Belinda who, though not really interested in ham radio, did a grand job in feeding and watering the assembled company throughout the two day event!

With temperatures in the low 80's Mark arrived on site at 10am accompanied by his wife Belinda and John M3NNQ, to find Patrick, Clive M0GHH and Brian G3CVI and other CARS Members already on site and between them they soon had the caravan, with it's awning, set up and the kettle boiling, a must for the ever thirsty Mark.

While an aerial gang put up the HF aerial, Brian set up the Club FT847 and tuner and he was soon going great guns on HF, making contacts with other Mills in Kent and Essex and other locations. Meanwhile the 2m and 70cms aerials were put up and connected to the FT7800 rig.

Patrick took over the HF station in the afternoon finding plenty of contacts but by 4pm the mains buzz on the HF rig was becoming unbearable they took down the 50ft. aerial and replaced it with a wire around 97ft. long and also replaced the Club MFJ with Mark's SGC230 coupler. Patrick was then in business again with no mains buzz, instant tune, with plenty of 80m contacts in Europe and most of the UK.

Around 7pm following complaints of TV interference from a nearby house the team decided to close down and Mark and John enjoyed one of Belinda's meals in the evening sun, all washed down with a few (?) cans! Up and about by 7:30am and fortified by one of Belinda's hearty fry-ups, Mark and John decided to reduce HF power to 20watts, as opposed to 100 watts used the previous day.

With a 10am start on Sunday morning and with Patrick on HF and 20watts, with fair to good conditions, made contacts as far away as Wales and Scotland. Mark and John concentrated on VHF, where 2m conditions were excellent, working into Herts, Surrey, Suffolk, London and Kent. A spot of nostalgia for Mark as he made contact with Stevenage & District ARC where he did his M3 & 2E0 licences. They were working from a mill at Walkern, just north of Stevenage. Our 20W gave a better signal than their 50 watts!

Stock Mill opened to the public at 2pm with a steady stream of visitors, including Club members, and the local paper reporter, to see the Mill and to see amateur radio in action.

All good things come to an end! At 4.30 it was time to start packing up and by 6pm. it was all over. With contacts all over this country and Europe and with over 25 contacts with other Mill sites it was a very successful weekend.

Mark would like to thank all those involved for a very successful and enjoyable weekend. In particular, Patrick for setting it all up, Brian, Clive, John G8DET and to John NNQ who Mark describes as "the sort of mate you always wanted but never dared to hope you would find" and with special thanks to Belinda for her support. A special thank you to the keeper of the Mill "for putting up with us and being so hospitable". Another special thank you to Mark and Belinda for providing such excellent facilities.

High points of the weekend: good company, lovely location and working radio for fun. Low points: having to pack up and go home!

A thought from Mark, does anyone fancy a "Churches on the Air"?

Send your QSL cards, preferably via the RSGB Bureau - or direct - see CARS Web Site Home Page for directions. A special Windmill QSL Card, designed by Patrick, has been produced for the event which is available on request.

#### **Report by Patrick, M0XAP; Mark M0IEO and John G8DET – Edited by Geoff, G7KLV.**

# **National Field Day (NFD)**

This takes place each year on the first weekend in June which this year means the Saturday  $7<sup>th</sup>$  & Sunday 8<sup>th</sup> June. CARS are operating a station from Sandford Mill under the leadership of Contest Manager Steve, G4ZUL.

CARS needs your assistance with the station – even if you cannot operate Morse at Contest speed you can assist with the erection of tents and fuelling the generator etc.

Sandford Mill will be open from 9.30am on Saturday and the Contest starts at 15:00 UTC.

Please E-Mail Steve by if you can assist. The general members of the public are not allowed in for this event but XLYs are always welcome.

E-Mail Andrew at g0ibn@kersey1.freeserve.co.uk as well as Steve at g4zul@g0mwt.org.uk

#### **Steve, G4ZUL.**

# **Free 0845/0870 etc Telephone Calls**

Using http://www.saynoto0870.com/

Entering the RSGB telephone number 0870 904 7373 we are given 01234 831496 as the alternative, thus giving "free" calls to "unlimited phone users". See previous NLs.

# **Trevor, M5AKA**

#### **June Contests from Steve, G4ZUL RSGB Club Championship (80 metres)**

Dates for June as follows: DATA 02 June. 20:00 – 21:30 Local CW 11 June. 20:00 – 21:30 Local SSB 19 June. 20:00 – 21:30 Local Further information & rules from http://www.rsgbhfcc.org

## **RSGB National Field Day / CW**

7/8 June, 15:00 – 15:00 UTC, 24hrs Bands: 1.8, 3.5, 7, 14, 21 & 28MHz Exchange: RST + serial number. Sections: a) open, b) restricted, c) low power. All sections are multi operator and portable only. For all other information on equipment, scoring and general rules for this Contest see: http://www.rsgbhfcc.org

## **JARL All Asian DX / CW**

14/15 June, (TBC) 24hrs Bands: 1..8, 3.5, 7, 14, 21, 28MHz. Exchange: RST + Age. Full details from http://www.jarl.or.jp

#### **VHF Contests**

21/22 June: 50MHz Trophy Contest Starts: 14:00 - Finishes: 14:00 UTC (24hr) Sections: SF, SO, M, 6S, 6O. (Rules M4, S7) Full rules from http://www.vhfcc.org

For full details refer to February issue of CQ magazine or http://www.cq-amateur-radio.com

For any further information please email Steve G4ZUL contests2008@g0mwt.org.uk

# **CARS Committee (2nd time of asking)**

CARS Committee would appreciate some support. Could YOU please consider using YOUR talents to the benefit of CARS and its hundred or so Members.

CARS have a number of vacancies and would appreciate more help running the Society. We could do with filling the following vacancies: - Vice Chair, Minute Secretary, Programme Secretary, News Letter Editor, Assistant Secretary and Social Organiser, to quote a few!

Please see any Committee Member at the next Meeting.

A number of Members have come forward – thank you.

**John G8DET. Chairman.** 

# **CARS Training**

The current Intermediate Course finished with an exam on Thursday,  $15^{th}$  May – all who took it PASSED – Congratulations.

On 12th June the next Foundation course will be starting. You can help us by spreading the word about Amateur Radio and the course. A poster can be downloaded from: -

#### http://www.g0mwt.org.uk/training/poster3.pdf

The Foundation Course requires the candidates to carry out on-air contacts at both HF and VHF and we'll like to express our thanks to the members who give up their Thursday evenings during Foundation Courses to provide the other end of the link.

For more information about our courses contact: Clive G1EUC Tel: 01245-224577 Email: training2008@g0mwt.org.uk Web: http://www.g0mwt.org.uk/training

# **M6 Foundation Call-Signs**

Ofcom announced on May 13th that the M6+3 Letters series of callsigns has now been made available for issue to applicants for the Amateur Foundation licence. The M3+3 Letter series of call signs will still be available to applicants for the Amateur Foundation licence until the M3+3 Letter series is exhausted

# **For Sale by CARS - Rotator**

Heavy duty Rotator, complete with Desk Controller. Only 3 core (typical mains type) cable required between the 2 units.

Used to be owned by the Late Roy Martyr, G3PMX & Ela, G6HKM when they were at Great Waltham, so it has a good providence. More details from James Beatwell, 2E1GUA on 01245 356394.

Offers in the region of £10.

#### **See Colin, G0TRM at the Club Meeting.**

# **For Sale - Kenwood TS570D**

It comes with its original box, mike, power lead and instructions. It was modified to receive 7,100 to 7,200 when the regulations were changed.

It works as new – Only £475.00**.** 

#### **Patrick, M0XAP**

E-Mail: - m0xap@g0mwt.org.uk

#### **Next CARS Meeting – Tuesday 1st July.**

"Solar Observations" by Peter Meadows, M3ZBU is another example of the latent talent we have in a CARS Member. Peter has just passed his Intermediate Licence Exam in Danbury so may soon have another Call-sign.

Everybody knows that the Sun influences all sorts including Radio Propagation, but how & why?

Peter is hoping for a clear sky & to be able to demonstrate what the Sun is actually doing that the evening! Here's hoping!

## **Morse Classes**

Andrew Kersey, G0IBN is starting the next Morse Class in Danbury Village Hall on Thursday, 12<sup>th</sup> June. Names to Clive, G1EUC, details above.

Andrew is also running GB2CW transmissions on a Wednesday evening at 2000 (and possibly a Sunday evening) at 5wpm then 7-8 wpm, trying to build them up to hand over to Gwyn, G4FKH!! Frequencies are 3555 - 3560, where ever there is an empty space.

Even if you do not transmit – why not listen?

# **Andrew, G0IBN**

#### **New RSGB HQ Address**

The RSGB 3 Abbey Court, Fraser Road , Priory Business Park, Bedford MK44 3WH

Telephone 0870 904 7373 or 01234 831496, see above!.

#### **New RadCom Editor.**

Congratulations to Elaine Richards, G4LFM who has just taken up her new post as Editor of RadCom. Remember Elaine came to talk to

CARS last year and we were the only Amateur Radio Society she has given this honour to!

We are certain she will continue the high standard we take for granted with RadCom.

She has already laid down a challenge: - For Clubs to get involved in "Testing for RadCom".

"There are many smaller items of equipment like dummy loads, rotators, SWR meters and so on that are available for test and we would like to hear from Radio Clubs and individuals who would like to be considered for 'Field Test Reviewer' opportunities. We're hoping to be able to send out these smaller items to two or three reviewers for their opinion after they've had the chance to use the equipment for a week or so.

Please contact me, either by post or email with some details about yourself and we'll create a 'Field Test' panel for the future".

## **Do you think CARS should get involved?**

#### **Technical Topics**

Thanks to Pat Hawker G5VA, MBE, for posting each Month his article entitled Technical Topics. Pat has done this for many, many years.

The range of topics covered went from Very Low Frequencies to the Very, (very) High - with everything in-between!

Well done Pat & we trust in retirement you will enjoy reading RadCom with someone else's contribution.

#### **Kenwood Trophy 2008**

This has been awarded to Peter Goodhall, M3PHP and Paul Gibson, M0TZO for their significant contribution to training in providing the 'Hamtest UK' website that offers practice questions for all three levels of the Radio Communications Exam. The website is at http://www.hamtests.co.uk

Congratulations from the 2007 Winners.

## **Book Review:- Radio Nature** by Renato Romero

I have had a licence for over 50 years and been associated with the RSGB and IEE, now IET, for as long: in addition I spent all my working life with BT and its precursors. I thought I knew a thing or two about radio – nope!

I learnt more about propagation and many generally little known aspects of radio engineering in reading this book over a few evenings than I have in reading numerous technical articles and learned papers over several years.

What is it all about? Essentially it is a tutorial on the reception of sub hertz (less than one hertz) to 30kHz radio signals. It is practical in that it provides details of hardware and advice together with copious references to publications and internet sites.

Why would you wish to read it  $-$  why do people climb mountains! If you are seriously interested in radio propagation and engineering in general, then this book is a must read, whether you buy (a most reasonable £11-89 to RSGB members) or borrow it.

Two caveats: firstly, if you are not a real amateur interested in propagation, construction and computing with at least a basic mathematical ability then stick to your red-top. Secondly, in parts it makes difficult reading in that it has been translated from Italian. However, this is a very small price to pay for a most excellent book – could I translate from English to Italian any better, no way!

The ISBN as printed in the book is: - 9781-9050-8638-2 The ISBN on the RSGB web site is: - 9781-9050-8637-5 (RSGB error?). The publisher is the RSGB

#### **John Greenwood G3KRZ**

# **Urgent Computer Help Required**

#### **Kaspersky**

The writer has just loaded Kaspersky Internet Security Suite 7 onto his computer because a number of CARS Members run it & PC Pro magazine recommend it. It seems too restrictive.

It keeps asking whether I should allow a Suspicious Action to continue e.g: - Windows\system32\pdfshell.dll when running Winword.exe. And then: - msycr80.dll? I said "Yes" in this case. What about Windows\system32\wuaclt.exe?

#### Who knows about Kaspersky?

What can one do to restore a file (typically "dll") "banned in error"? If my computer plays up (disconnects the Mouse Pointer for example when using Outlook Express) but it is OK when Kaspersky is disabled – problem has to be Kaspersky!

Is there a definitive list of "allowed dll files"?

#### **Windows Vista**

Windows Vista does not use Outlook Express but a later version with a Folder involving "Junk Mail". How does one know what goes into it & how do you control it?

Please contact the Editor if you can help.

# **Another Speed Check Address.**

Try http://www.speedtest.net

Click on Maidenhead.

This Web Site provides Download, Upload & Ping (speed the ISP deals with your data). The Writer's "3 Dongle" in Danbury has a Ping of 300 (slow) while a serious user in Chelmsford thinks 30 is just acceptable!

#### **John G8DET**

#### **And - Help Wanted – CARS Raffle Table**

Please apply on-site at Club meetings.

#### **And Finally…**

John, G8DET edited this edition. Material by Gwyn, G4FKH, Murray, G6JYB, Patrick, M0XAP, Trevor, M5AKA; Geoff, G7KLV, Steve G4ZUL, Mark, M0IEO, Bob, G4MDB Colin, G0TRM, Andrew, G0IBN & John Greenwood, G3KRZ.

Would you like to edit an issue of the Newsletter? If so let us know.

Items for the next Newsletter should be sent to the editor@g0mwt.org.uk by Thursday,  $19<sup>th</sup>$  June.